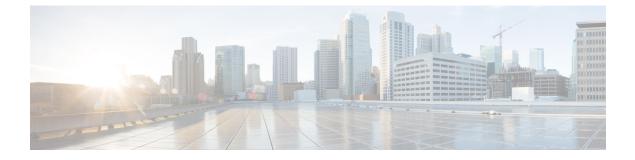

# **HNB-RN PLMN Configuration Mode Commands**

| <b>(</b>      |                                                                                                    |  |
|---------------|----------------------------------------------------------------------------------------------------|--|
| Important     | In Release 20 and later, HNBGW is not supported. Commands in this configuration mode must not be used in Release 20 and later. For more information, contact your Cisco account representative. |  |
|               | This HNB Radio Network PLMN configuration mode defines the radio network PLMN parameters related to the HNB-GW connection with a UMTS Femto radio network.                                      |  |
| Command Modes | Exec > Global Configuration > Context Configuration > HNB-GW Service Configuration > HNB-RN PLMN Configuration                                                                                  |  |
|               | <pre>configure &gt; context context_name &gt; hnbgw-service service_name &gt; radio-network-plmn mcc mcc_number mnc mnc_number</pre>                                                            |  |
|               | Entering the above command sequence results in the following prompt:                                                                                                    |  |
|               | [context_name]host_name(config-hnbgw-radio-plmn)#                                                                                                    |  |
| <b>(</b>      |                                                                                                    |  |
| Important     | The commands or keywords/variables that are available are dependent on platform type, product version, and installed license(s).                                                                |  |
|               | associate cs-network, on page 2                                                                                                    |  |
|               | • associate ps-network, on page 3                                                                                                    |  |
|               | <ul> <li>authorised-macro-lai, on page 4</li> <li>end, on page 6</li> </ul>                                                                                                    |  |
|               | • exit, on page 7                                                                                                    |  |
|               | • rnc-id, on page 8                                                                                                    |  |

### associate cs-network

From StarOS Release 14.0 onward this command is deprecated.

## associate ps-network

From StarOS Release 14.0 onward this command is deprecated.

### authorised-macro-lai

Configures the macro LAI based authorization parameters for this HNB-GW service.

HNB-GW **Product** Security Administrator, Administrator Privilege Exec > Global Configuration > Context Configuration > HNB-GW Service Configuration > HNB-RN PLMN **Command Modes** Configuration **configure** > **context** *context\_name* > **hnbgw-service** *service\_name* > **radio-network-plmn mcc** *mcc\_number* **mnc** *mnc number* Entering the above command sequence results in the following prompt: [context name]host name(config-hnbgw-radio-plmn) # authorised-macro-lai { macro-info-ie-absent-action { accept | reject } | Syntax Description mcc mcc\_id mnc mnc\_id lac range range\_from to range\_to } default authorised-macro-lai macro-info-ie-absent-action no authorised-macro-lai mccmcc\_id mnc mnc\_idlac range range\_from to range\_to default Configures the default parameters for macro LAI based authorization for the system configuration. Default action is to reject HNB if IE is absent. no Deletes the macro LAI based authorization parameters from the system configuration. mcc-id Specifies the MCC of pre-configured macro lai range for HNB authorization as a number, ranging from 100..999 mnc-id Specifies the MNC of pre-configured macro lai range for HNB authorization, ranging from 00.999 lac range Specifies the LAC of pre-configured macro LAI range for HNB authorization.

#### range\_from

Specifies the LAC range minimum vlaue, which is an integer from 0..65535.

#### range\_to

Specifies the LAC range maximum value, which is also an integer from 0..65535.

#### Usage Guidelines Us

Use this command to configure the macro LAI based authorization parameters for an existing HNB-GW service.

#### Example

The following command configures the default action for macro LAI based authorization for an existing HNB-GW service.

default authorised-macro-lai macro-info-ie-absent-action

### end

Exits the current configuration mode and returns to the Exec mode.

| Product            | - All                                        |
|--------------------|----------------------------------------------|
| Privilege          | Security Administrator, Administrator        |
| Syntax Description | end                                          |
| Usage Guidelines   | Use this command to return to the Exec mode. |

### exit

Exits the current mode and returns to the parent configuration mode.

| Product            | All                                                          |
|--------------------|--------------------------------------------------------------|
| Privilege          | Security Administrator, Administrator                        |
| Syntax Description | exit                                                         |
| Usage Guidelines   | Use this command to return to the parent configuration mode. |

### rnc-id

Configures the Radio Network Concentrator (RNC) identifier in a Radio Network PLMN associated with HNB-GW service. The RNC identifier is provided to the HNB during HNB-REGISTRATION. HNB-GW Product Security Administrator, Administrator Privilege Exec > Global Configuration > Context Configuration > HNB-GW Service Configuration > HNB-RN PLMN **Command Modes** Configuration **configure** > **context** *context name* > **hnbgw-service** *service name* > **radio-network-plmn mcc** *mcc number* **mnc** *mnc number* Entering the above command sequence results in the following prompt: [context name]host name(config-hnbgw-radio-plmn) # [ no ] rnc-id rnc\_id Syntax Description no Deletes the RNC id from the system configuration. rnc-id Specifies the RNC identifier as an integer from 0 through 4095. Use this command to configure RNC id for Radio Network PLMN which will be sent to HNBs from HNB-GW **Usage Guidelines** during HNB-REGISTRATION procedure. Depending upon the requirement the RNC Identifier can be provided at the desired granularity. Example The following command configures the HNB-GW service to return an RNC identifier as 102 when an HNB-REGISTRATION request is received:

global rnc-id 102